## **Win ia32 ibmvme**

## win XP, msvc, debug, ibmvme

## **detailed list of exclude list failures / errors (all but swing)**

## **2007.02.16**

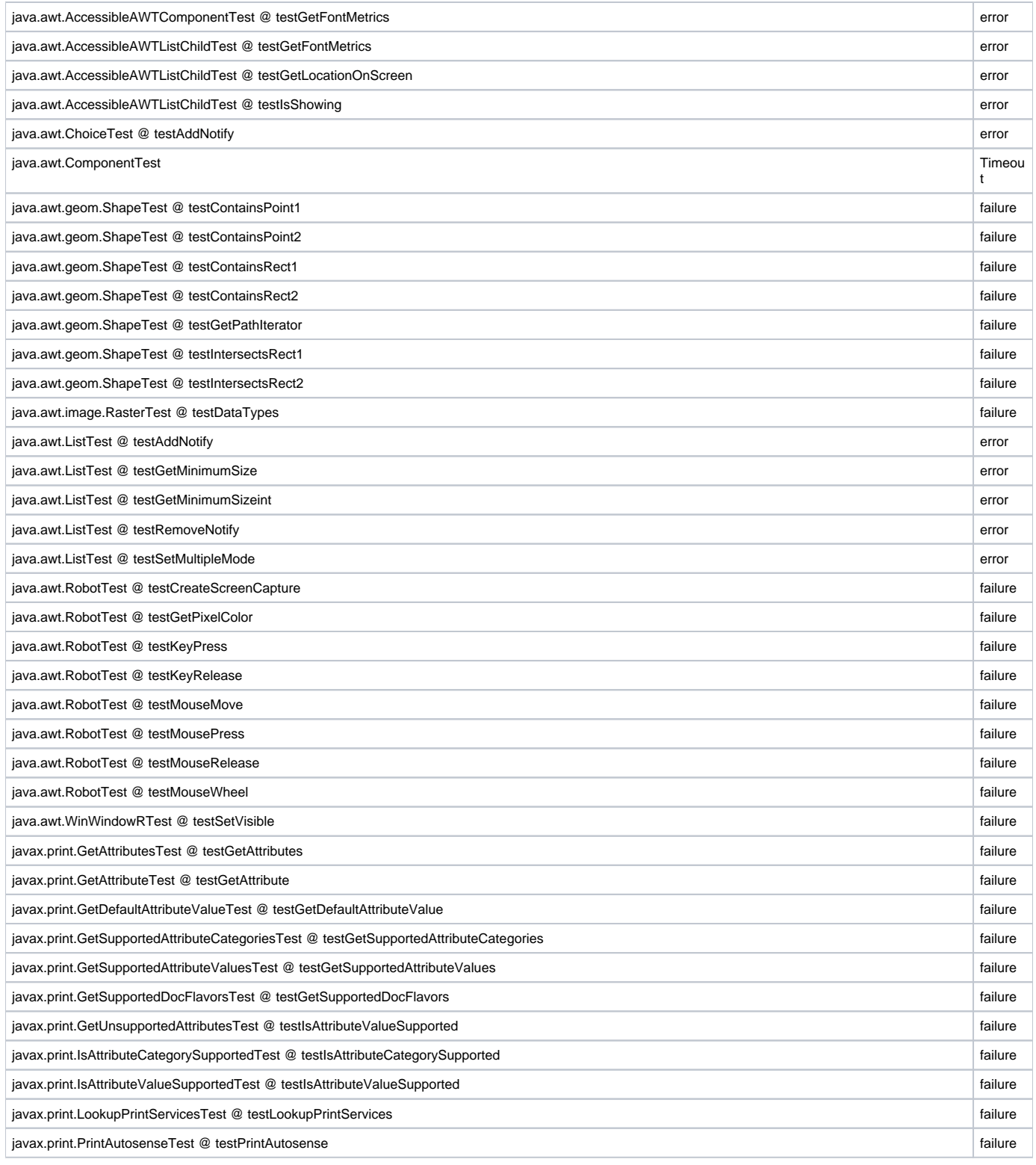

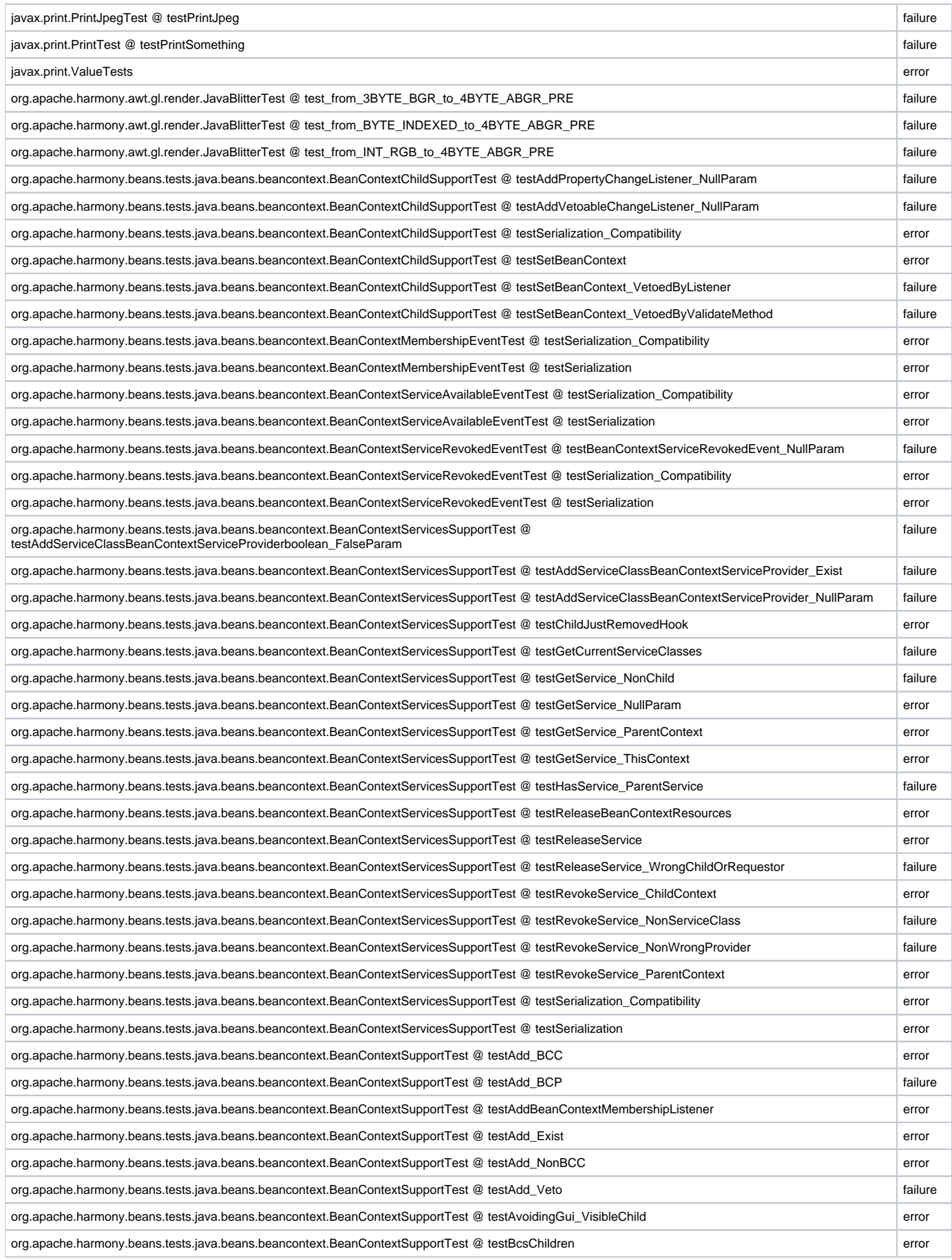

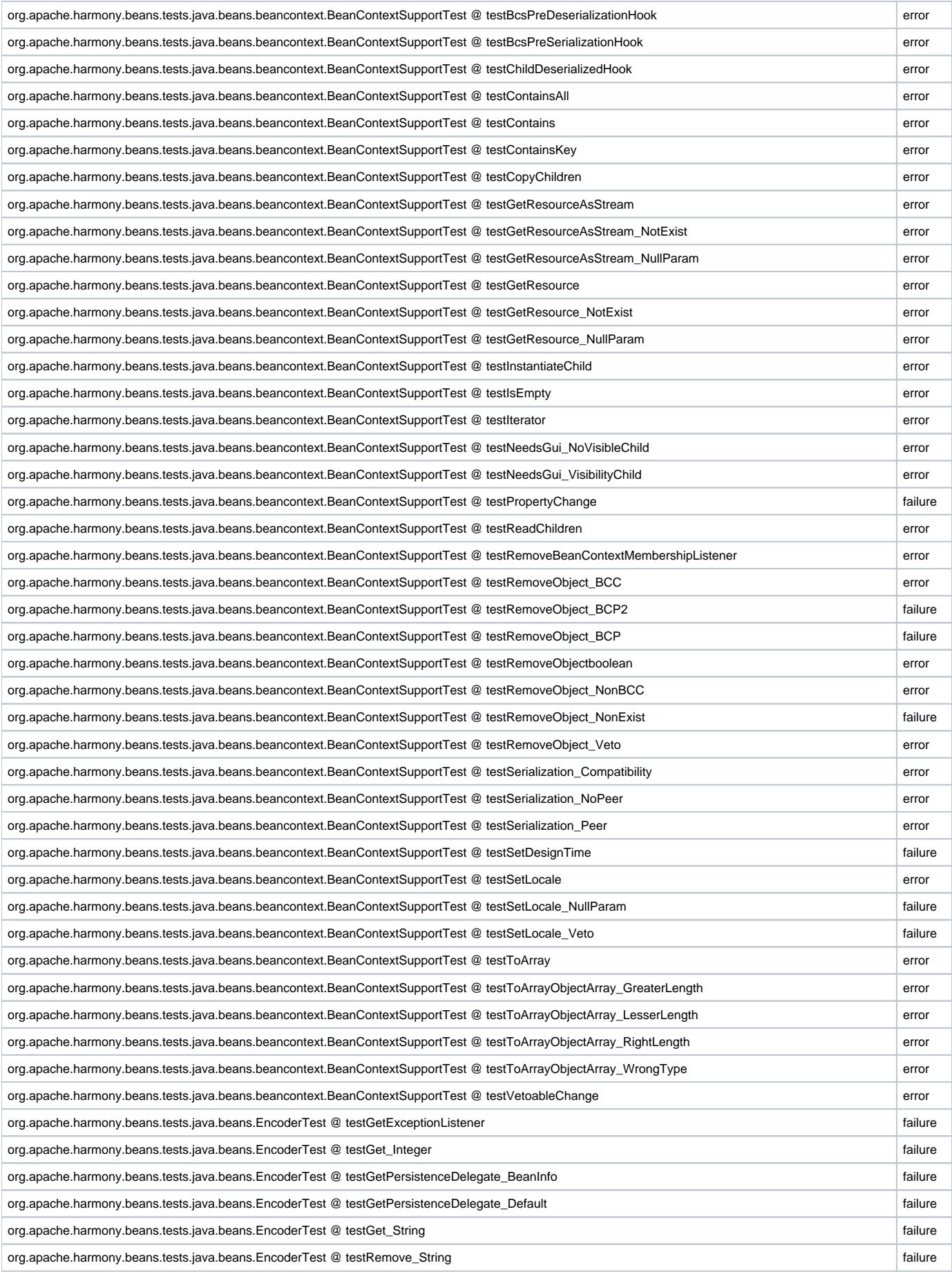

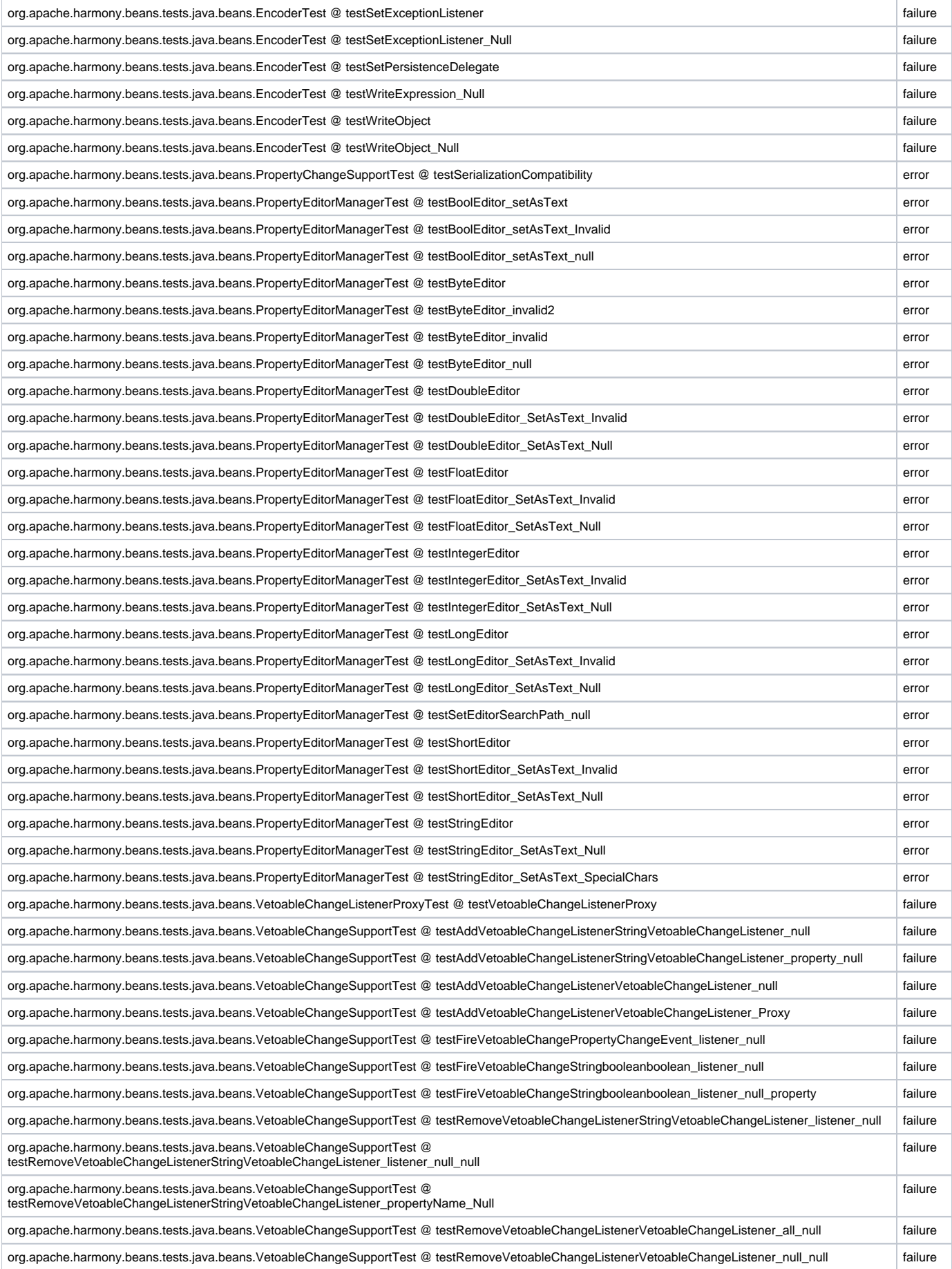

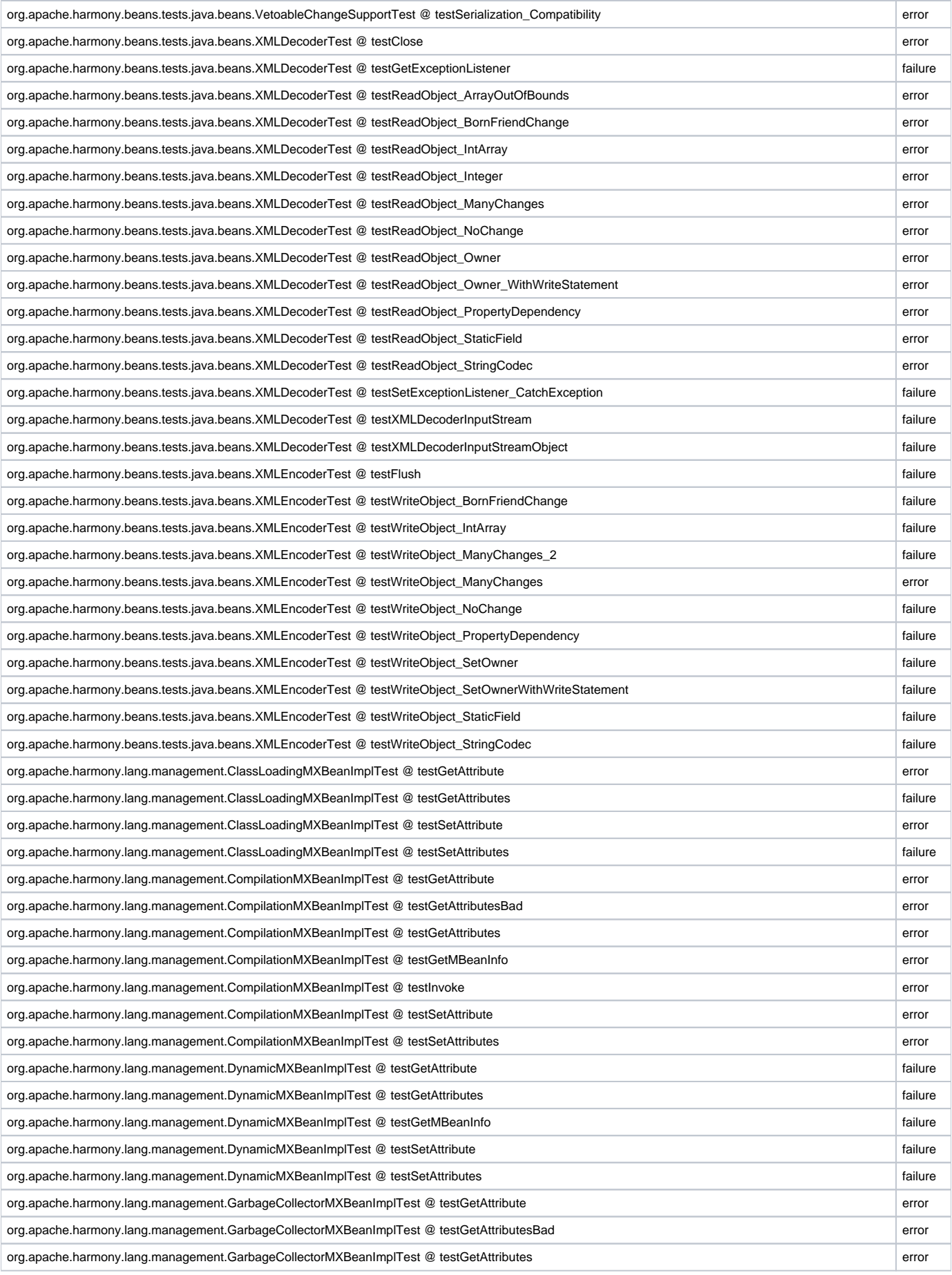

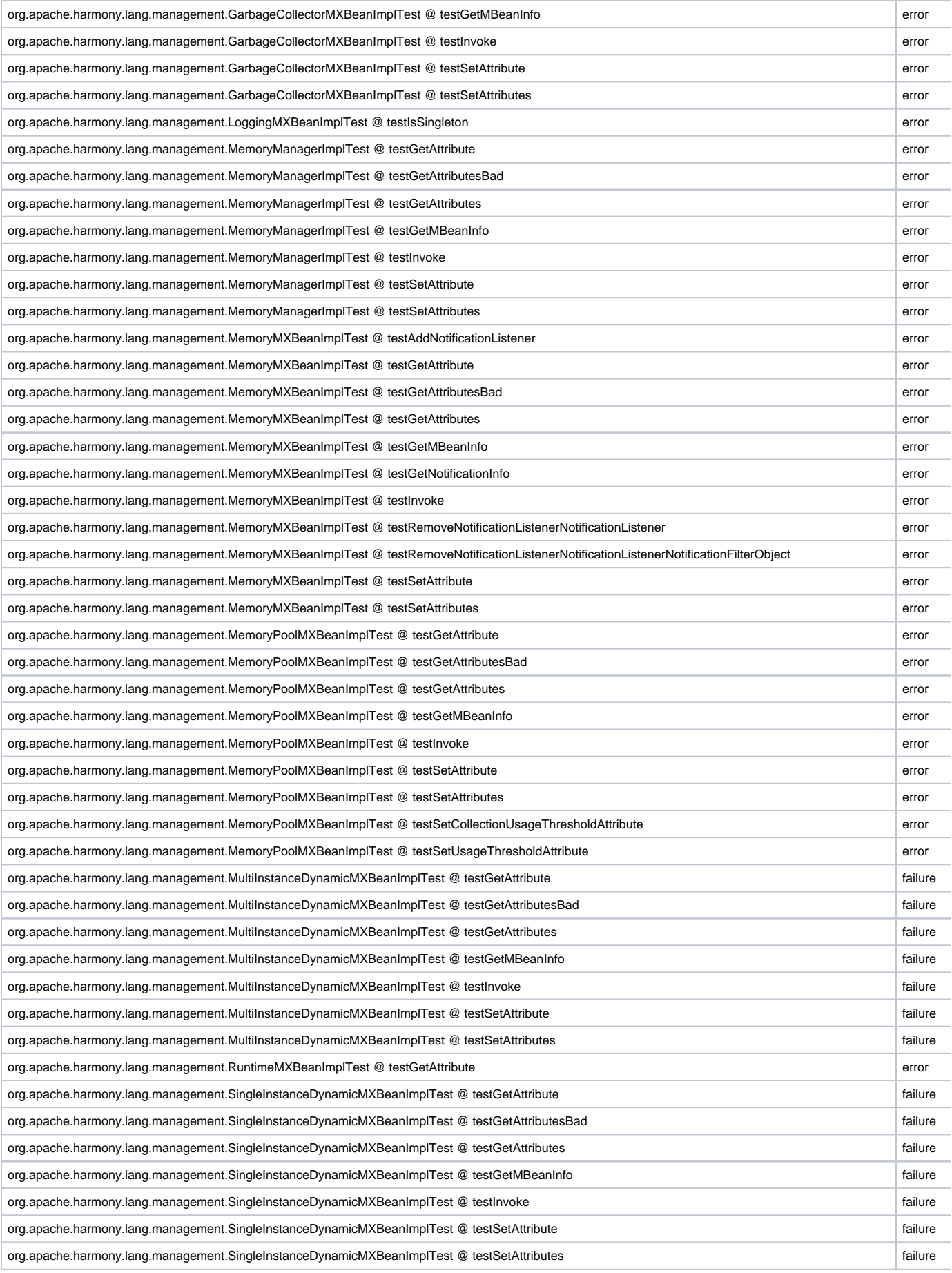

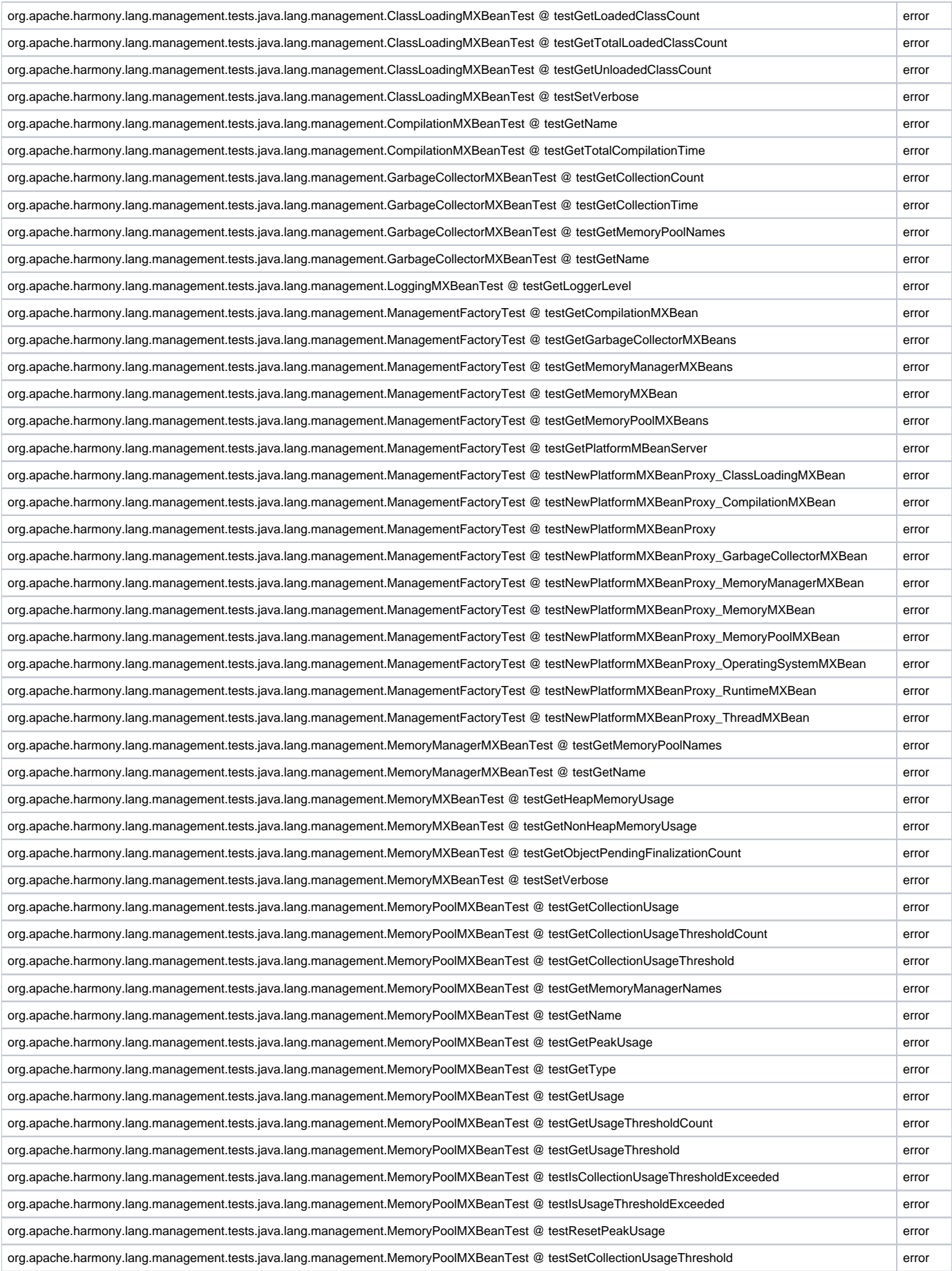

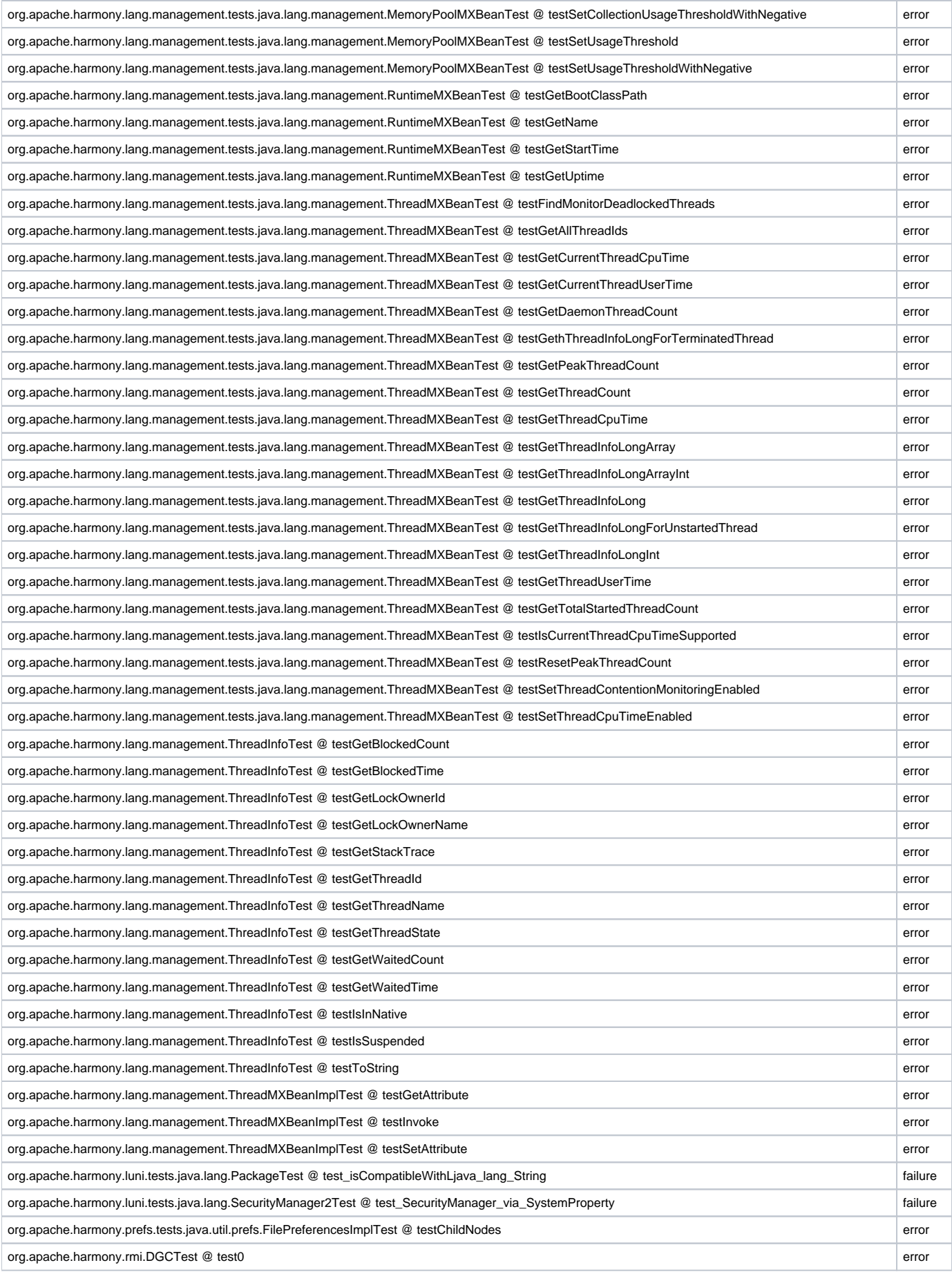

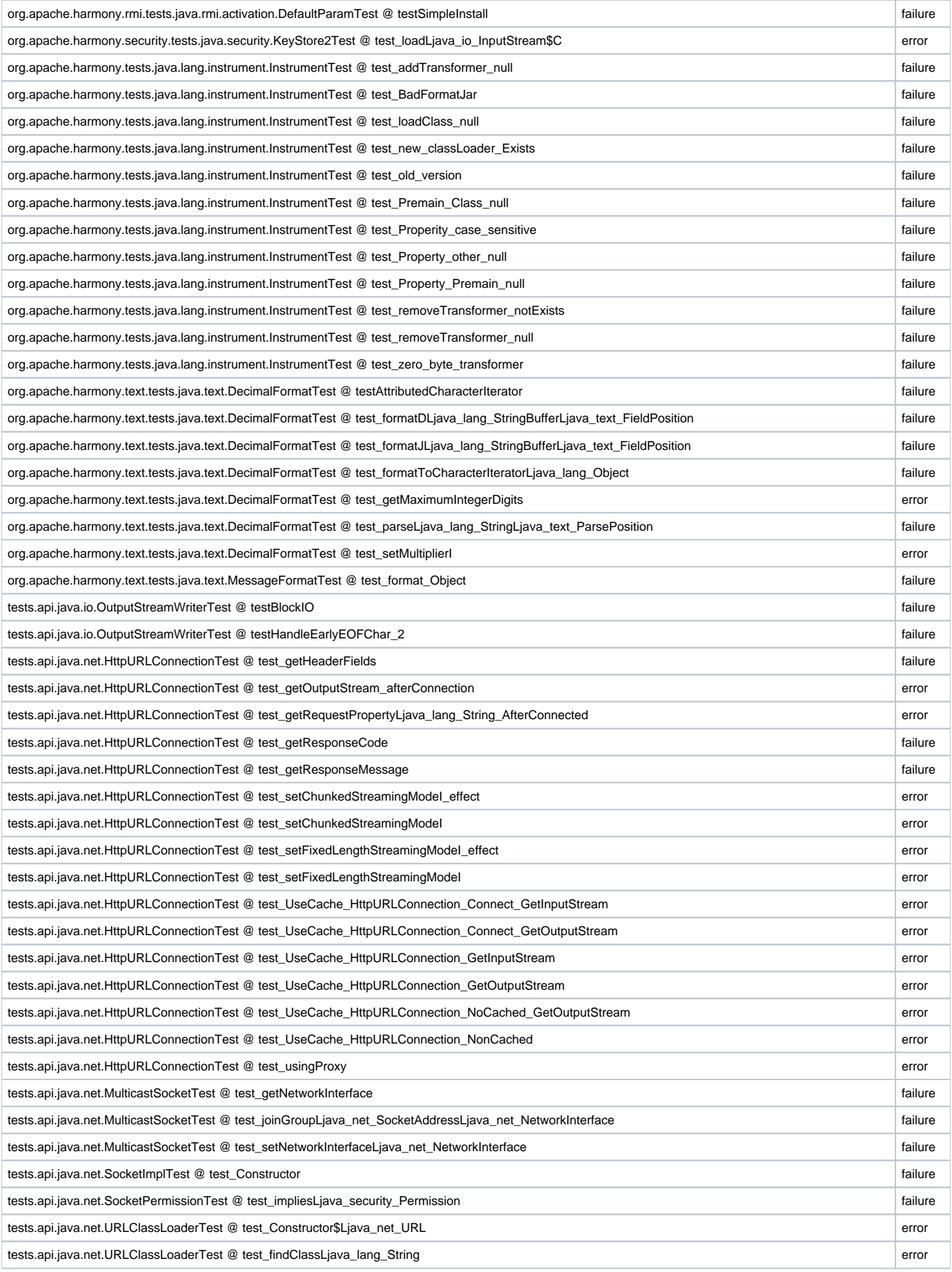

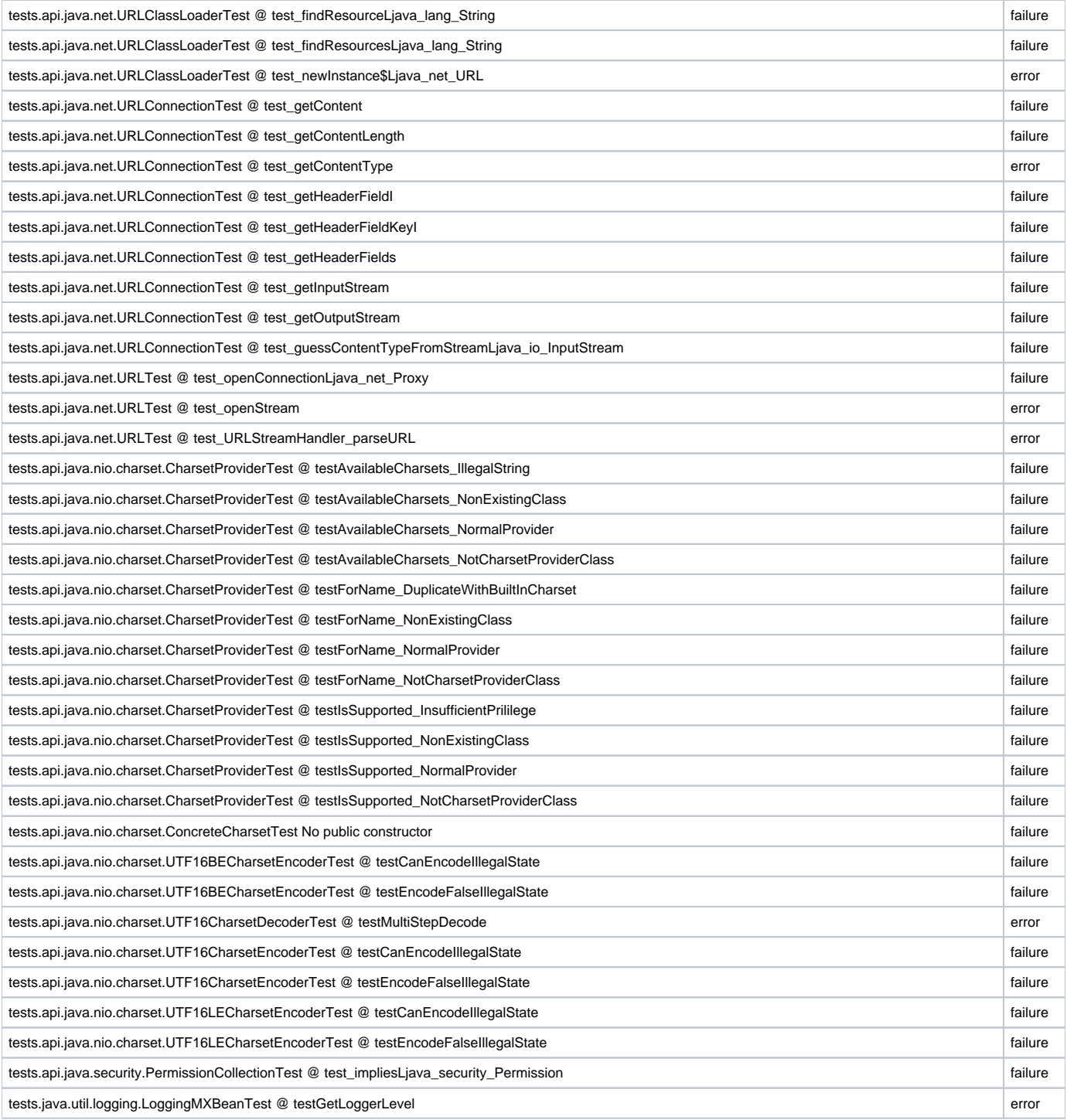